Software Engineering Concepts: Testing Integer Types Managing Resources in a Class

CS 311 Data Structures and Algorithms Lecture Slides Wednesday, September 2, 2020

Glenn G. Chappell Department of Computer Science University of Alaska Fairbanks ggchappell@alaska.edu © 2005–2020 Glenn G. Chappell Some material contributed by Chris Hartman

### Major Topics: Advanced C++

- **Expressions**  $\checkmark$
- § Parameter passing I  $\checkmark$
- § Operator overloading  $\checkmark$
- $\checkmark$  Parameter passing II
- $\checkmark$  Invisible functions I
	- Integer types
	- § Managing resources in a class
	- Containers & iterators
	- **Invisible functions II**
	- Error handling
	- Using exceptions
	- § A little about Linked Lists

# Major Topics: S.E. Concepts

- $\checkmark$  Invariants
	- Testing
	- **•** Abstraction

*The "Simple Class Example" is finished. See* timeofday.h & timeofday.cpp*.*

# Review

An **invariant** is a condition that is always true at a particular point in an algorithm.

Three Special Kinds

- **Precondition**. An invariant at the beginning of a function. The responsibility for making sure the preconditions are true rests with the calling code.
	- What must be true for the function to execute properly.
- **Postcondition.** An invariant at the end of a function. Tells what services the function has performed for the caller.
	- § Describe the function's effect using statements about objects & values.
	- § Pre- and postconditions are the basis for **operation contracts**.
- § **Class invariant**. An invariant that holds whenever an object of the class exists, and execution is not in the middle of a public member function call.
	- § Statements about data members that indicate what it means for an object to be valid or usable.

#### Review Software Engineering Concepts: Invariants — EXERCISE

#### Exercise

**• Write pre- and postconditions** for the one-parameter constructor for class Abc.

Answers

*See next slide.*

// class Abc // Invariants:  $1/2$  0  $\le$  n & an  $\le$  100 class Abc { public: Abc(int nn)  $:n(nn)$ {} [*other stuff here*] private: int \_n; }; // End class Abc

### Review Software Engineering Concepts: Invariants — EXERCISE

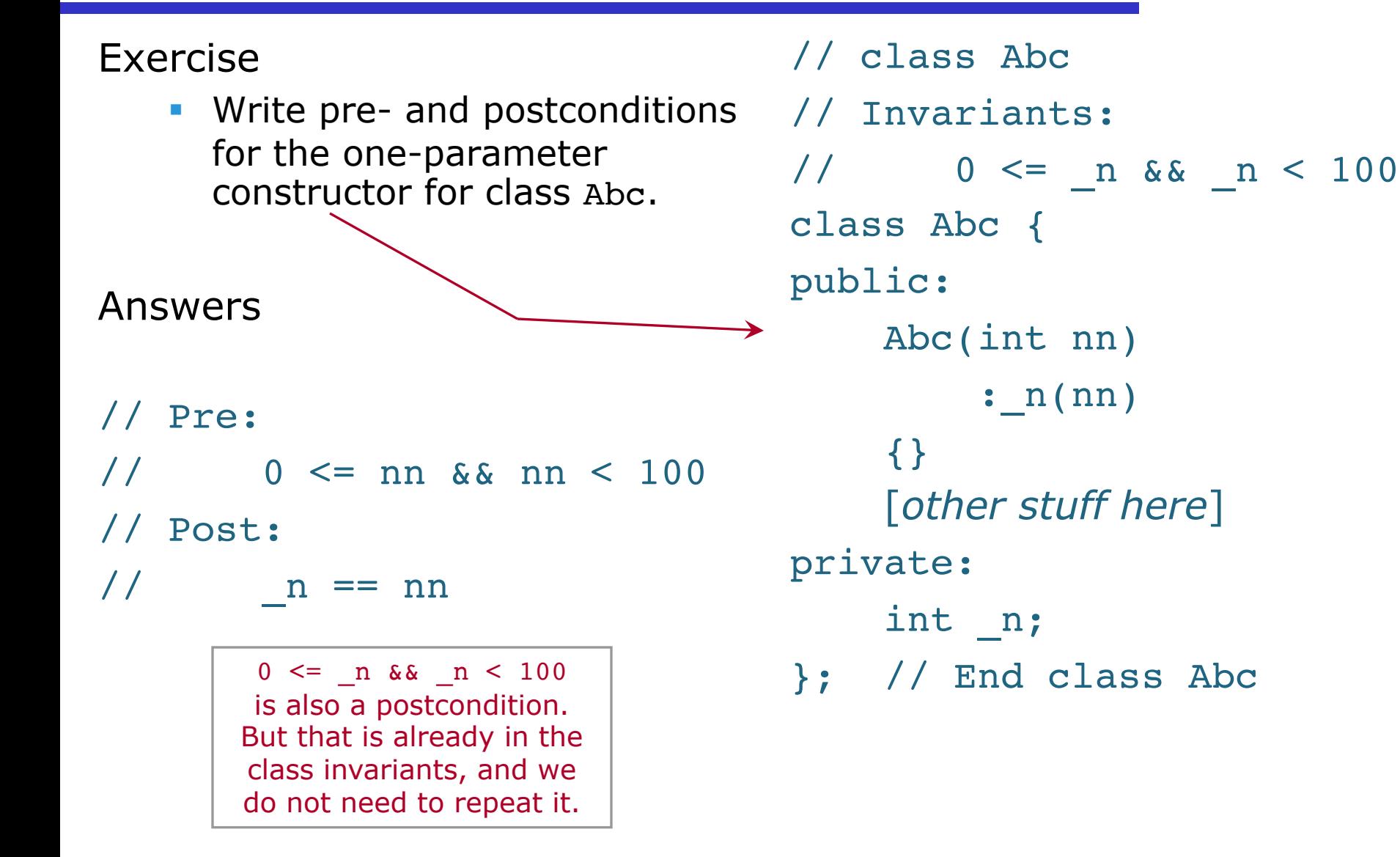

# Software Engineering Concepts: **Testing**

Software Engineering Concepts: Testing A Tragic Story [1/4]

Meet Egbert.

Hi.

Egbert is a software developer. He is working on a project for a customer. It requires him to write three functions.

double mu(int n); // Returns nasal perspicacity of n void mumu(int n); // Like mu, only different int mumumu(int n); // Like mumu, only more different

Egbert writes function mu. When he finishes, he starts on mumu, little knowing that he is *making a terrible mistake!*

*Cue ominous music …*

… after a great effort, the deadline arrives. But Egbert is not done. However, he does have some code written. Here is what he has.

```
double mu(int n) // Returns nasal perspicacity of n
{
    [amazingly clever code here]
}
void mumu(int n) // Like mu, only different
{
    [heart-breakingly brilliant code here]
}
// TO DO: write function mumumu
```
Egbert meets with the customer. He explains that he is not done. The customer is a bit annoyed, of course, but he knows that schedule overruns happen in every business.

So, he asks, "Well, what *have* you finished? What can it do?"

- But one of Egbert's functions does not exist at all. So his unfinished package, when combined with the code that is supposed to use it, *does not compile*, much less actually execute.
- He tells the customer, "Well, it doesn't *do* anything. But it's beautiful! Want to see the code?"
- "No," replies the customer, through clenched teeth.
- The customer storms off and screams at Egbert's boss, who confronts Egbert and says he had better have something good in a week. Egbert gives his solemn assurance that this will happen. He goes back to work …

# Software Engineering Concepts: Testing A Tragic Story [4/4]

- … and writes a do-nothing function mumumu, just to get things to compile.
- However, when he does this, he realizes that, since he has never compiled the package, he has never tested *anything*─even the three functions he thinks of as "finished".
- Now that he *can* test them, he finds that they are full of bugs.
- Alas, he now knows that he have been far too optimistic; nothing worthwhile is going to get written in the required week.
- He begins practicing his lines for an exciting new career …

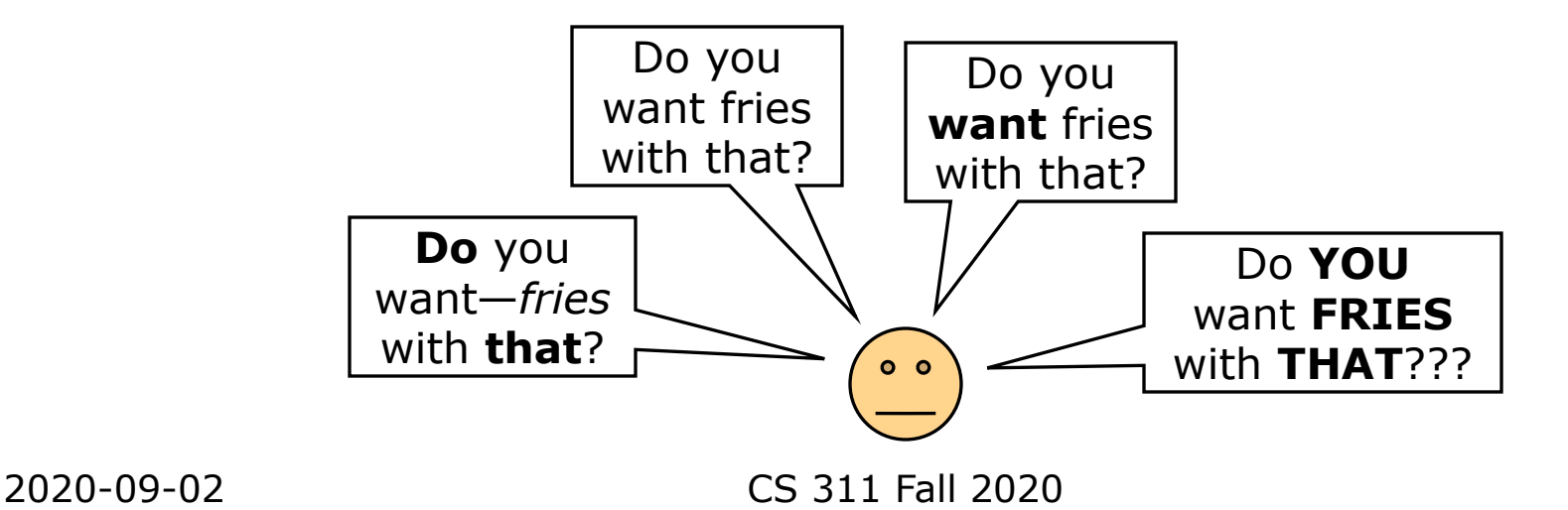

### Software Engineering Concepts: Testing Revising the Process [1/4]

**Observations** 

- § Code that does not compile is worthless to a *customer*, even if it is "mostly finished".
- § It might not be worth anything to *anyone*; **you cannot tell**, because …
- § Code that does not compile cannot be tested, and so it might be much farther from being really *done* than you suspect.
- Testing is our primary method of uncovering bugs.

Conclusion

First priority: Get your code to compile, so that it can be tested.

- A Revised Development Process
	- § Step 1. Write dummy versions of all required components.
		- § Make sure the code **compiles**.
	- Step 2. Fix every bug you can find.
		- "Not having any code in the function body" is usually a bug.
		- Write notes to yourself in the code.
		- § Make sure the code **works**.
		- In this step, the code should always compile.
	- Step 3. Put the code into final, deliverable form.
		- § The code needs to be pretty, well commented/documented, and in line with coding standards.
		- § Many comments can be based on notes to yourself.
		- § Make sure the code is **finished**.
		- In this step, the code should always work. There is a lot more to

say about software development processes. *See CS 372.*

Suppose Egbert had used this revised development process earlier.

Step 1. Write dummy versions of all required components.

double mu(int n) // Returns nasal perspicacity of n { return 1.; } // Dummy; TODO: write function body

```
void mumu(int n) // Like mu, only different
{} // TODO: write function body
```
int mumumu(int n) // Like mumu, only more different { return 1; } // Dummy; TODO: write function body

Does it compile? Yes. Step 1 is finished.

2020-09-02 CS 311 Fall 2020

Step 2. Fix every bug you can find.

Egbert begins testing the code. Obviously, it performs very poorly. But he begins writing and fixing. And running the code. So when something does not work, *he knows it*. When he figures something out, he makes a note to himself about it.

The deadline arrives, but the code is not finished yet.

Egbert meets with the customer. "The project is not finished," he says, "but *here is what it can do*." He estimates how long it will take to finish the code. He can make this estimate with some confidence, because he has a list of tests that do not pass; he knows what needs to be done.

There are many kinds of software testing. One important kind is **unit testing**—tests for the various **units** in the code (functions, classes, etc.), individually.

Unit testing is common enough that high-quality unit-testing **frameworks** (also called **harnesses**, for some reason) are available for most/all major programming languages.

This semester, I will give you test programs for 7 of the 8 projects. These will do unit testing. My test programs use a C++ unittesting framework called **doctest**.

# Integer Types

C++ includes a number of built-in **integer types**: int, short, long, long long. Also unsigned int, unsigned short, etc. Which to use?

- § If you call someone else's code, or write based on someone else's specification, then you use whatever types you must.
- But when you get to choose the types ...

**Suggestion.** Out of the above, directly use only int.

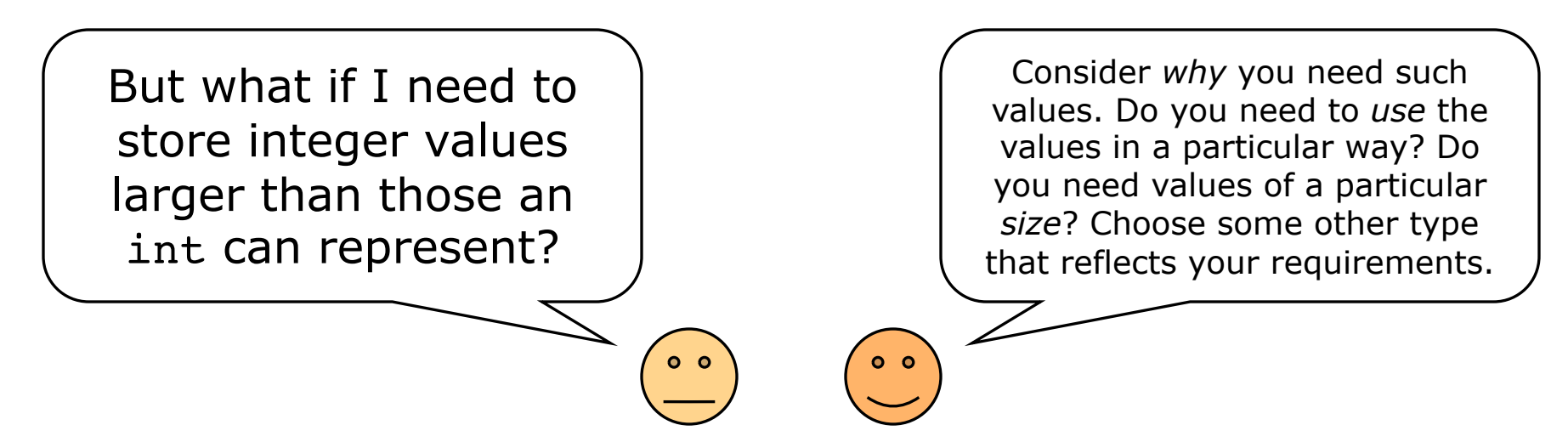

Next we look at some other integer types you might use.

2020-09-02 CS 311 Fall 2020

The C++ Standard Library defines integer types that reflect certain *intended uses*. Examples:

- **Type std::size t**  $\leftarrow$ - The ending "t" stands for "type".
	- § An unsigned (cannot be negative) integer type big enough to hold the size of any object in memory.
	- Declared in header <cstddef>.
- Type std::ptrdiff t
	- § Much like size\_t, but signed (can be negative). Gets its name from the fact that it can hold the result of subtracting two pointers.
	- Declared in header <cstddef>.

std::size\_t is *probably* an alias for unsigned long. However, size t is better than unsigned long, because:

- It works on all systems, for holding sizes of in-memory objects.
- It gives the reader an idea what values are used for.

std::size t is a good choice for container sizes and indices.

The C++ Standard Library also defines integer types that reflect particular *storage sizes*. Examples:

- Type std::int64 t
	- § A signed integer type taking up exactly 64 bits.
	- Declared in header <cstdint>.
- Type std::uint64 t
	- An unsigned integer type taking up exactly 64 bits.
	- Declared in header <cstdint>.
- **Type std::uint fast64 t** 
	- § An unsigned integer type taking up at least 64 bits, and, out of all such types, having the fastest operations.
	- Declared in header <cstdint>.

By the way, how do I know these are declared in  $\leq$  estdint>? And how do I know exactly where the underscores go?

Classes may have **member types** that are similarly useful.

• For example, vector has member types size type, value type.

```
vector<Foo> v;
auto howbig = v.size(); // Type: vector < Foo::size type
```
We can make our own member types.

```
class FooList {
public:
    using size_type = size_t;
    using value_type = Foo;
                                   Member types
```
Client code can now use FooList::size\_type and FooList::value\_type. 2020-09-02 CS 311 Fall 2020

# Managing Resources in a Class

Recall that a **pointer** holds the **address** of another value.

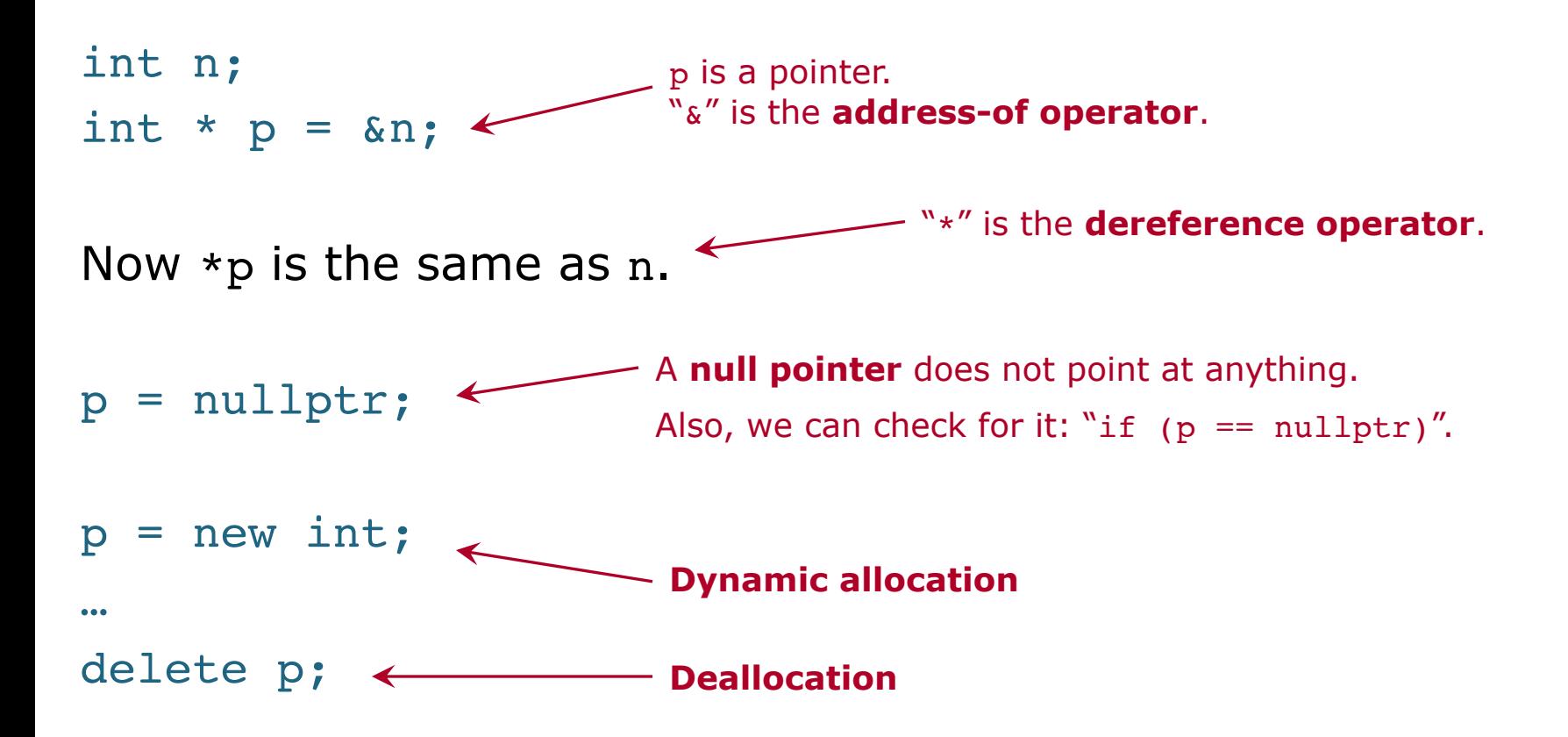

Managing Resources in a Class Preliminaries — Pointers [2/2]

For each new, there must be a delete; otherwise, there is a **memory leak**.

Q. What does the destructor of a pointer do? A. ???

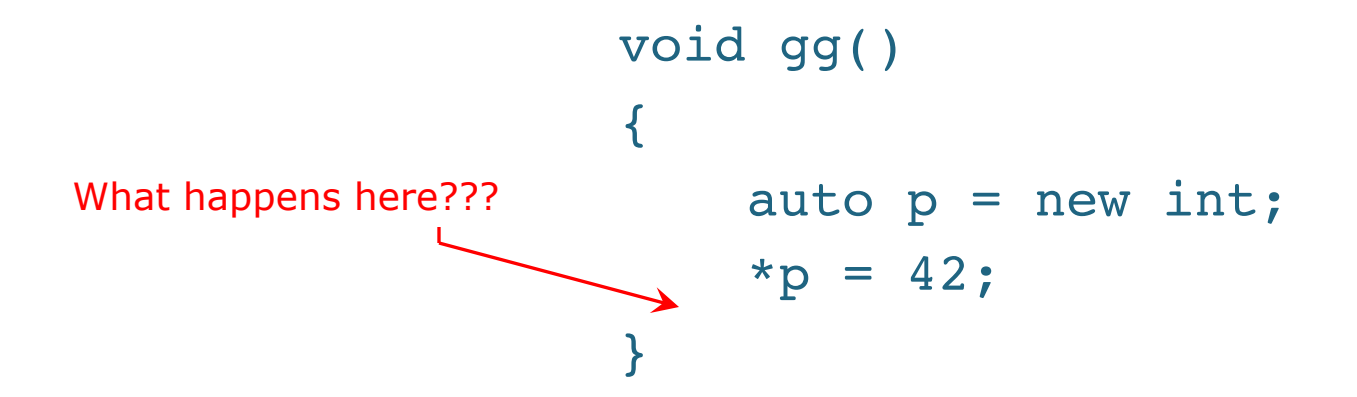

Managing Resources in a Class Preliminaries — Pointers [2/2]

For each new, there must be a delete; otherwise, there is a **memory leak**.

Q. What does the destructor of a pointer do? A. *Nothing!*

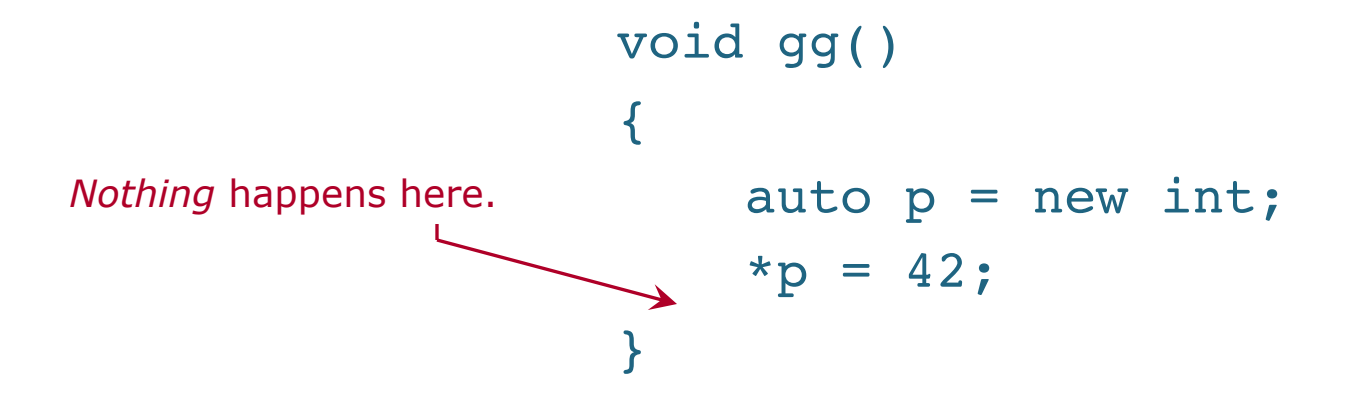

When a function encounters an *error condition*, this often needs to be communicated to the caller (or the caller's caller, or the caller's caller's caller, …).

One way to do this is by **throwing an exception**.

- This causes control to pass to the appropriate handler, which **catches** the exception.
- When an exception is thrown, a function can exit in the middle, despite the lack of a return statement.

We discuss exceptions in a few days. For now, be aware that:

- **Exceptions can result in a function exiting just about anywhere.** 
	- In particular, if function foo calls function bar, and function bar throws, then function foo will exit if it does not catch the exception.
- § When a function exits, whether by a normal return or by throwing an exception, destructors of all automatic objects are called.

### Managing Resources in a Class Problem & Solution — The Problem

What is *scary* about code like this?

```
void scaryFn(size_t size)
{
    int * buffer = new int[size];
    if (func1(buffer))
    {
        delete [] buffer;
        return;
    }
    if (func2(buffer))
    {
        delete [] buffer;
        return;
    }
    func3(buffer);
    delete [] buffer;
}
                                 I'm 
                               scared!
```
Function scaryFn has 3 exit points.

- The buffer must be freed in each.
- § Otherwise, it will never be freed. This would be a memory leak.
- If we alter the code in this function, it is easy to create a memory leak accidentally.
- In fact, there may be other exit points, if one of the 3 functions called ever throws an exception.
	- In that case, function scaryFn has a memory leak already.
- Now imagine a different scenario: some memory is allocated and freed in different functions.
	- § What if it might be freed in *one of several* different functions?
	- Memory leaks become hard to avoid.

We want to solve this problem.

Recall the rules for when destructors are executed:

- § The destructor of an **automatic** (local non-static) object is called when it goes out of scope.
	- This is true no matter whether the block of code is exited via return (functions), break (for loops), goto (ick!), hitting the end of the block of code, or an exception.
- The destructor of a **static** (global, static local, or static member) object is called when the program ends.
- § The destructor of a non-static **member** object is called when the object of which it is a member is destroyed.

So we can depend on execution of destructors, except for:

**Dynamic** objects (those created with new).

Therefore …

### Solution

- Each dynamic object, or block of dynamically allocated memory, is managed by some other object.
- **IF In the destructor** of the managing object:
	- The dynamic object is destroyed.
	- The dynamically allocated memory is freed.

Results

- Destructors always get called.
- § Dynamically allocated memory is always freed.

### This programming idiom is, misleadingly, called **Resource Acquisition Is Initialization** (**RAII**).

- The name would seem to mean that allocation is done in the various constructors. In practice, we might do that, or we might not.
- § But we always **deallocate in the destructor**─if the memory in question has not been deallocated by that point.

In general (RAII or not), to avoid memory leaks, we need to be careful about which component is responsible for freeing a block of memory or destroying a dynamic object.

Whatever has this responsibility is said to **own** the memory/object. For example, a function can own memory.

**• This is what we saw in function scaryFn.** 

RAII means that a dynamic object or block of memory is owned by some other *object*.

# **Ownership** = Responsibility for Releasing

### **RAII** = An Object Owns (and, therefore, its destructor releases)

### Managing Resources in a Class An RAII Class — Getting Started

Rather than have an object *directly* manage every resource it deals with, we can use wrapper classes that do RAII.

- Let's write a simple RAII class that owns a dynamic integer array.
	- § Call it IntArray.
	- § What is the **absolute minimum functionality** that such a class must have, to be useful in improving a function like scaryFn?
		- Creation (ctor from size?)
		- **•** Destruction
		- Item access (bracket op?)
	- Rewrite scaryFn to use this new class.

```
void scaryFn(size_t size)
```

```
int * buffer = new int[size];
if (func1(buffer))
```

```
delete [] buffer;
```
return;

```
if (func2(buffer))
```
delete [] buffer;

return;

```
func3(buffer);
```

```
delete [] buffer;
```
}

 $\{$ 

 $\{$ 

}

 $\{$ 

}

We want to be able to change items in a normal IntArray, but not in a const IntArray.

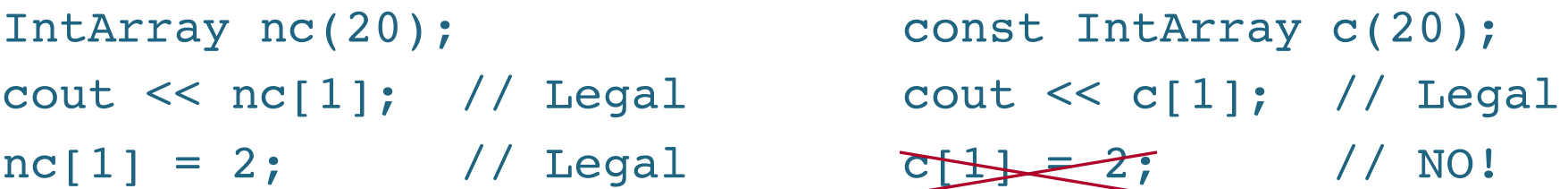

Q. How can we make IntArray work this way?

A. Have two versions of the bracket operator, one non-const, one const. They are identical, except for the types involved.

```
2020-09-02 CS 311 Fall 2020
int & operator[](size_type index)
{ return arrayPtr_[index]; }
const int & operator[](size_type index) const
{ return arrayPtr_[index]; }
                                          This idea is common, when 
                                          dealing with access to data 
                                            managed by an object.
```
**Implicit type conversion**: invisible function call, converts types. Some are built-in, like the implicit conversion from int to double.

```
void foo(double x);
foo(3); // 3: int, not double; implicit conversion
```
A one-parameter ctor can be used to do implicit type conversions *unless* it is declared **explicit**.

```
class IntArray {
public:
     explicit IntArray(size_type size);
                                                       What type conversion 
                                                       would this ctor do, if it 
                                                       were not explicit?
```
We often declare one-parameter ctors explicit.

2020-09-02 CS 311 Fall 2020 • Not copy/move ctors! That would disallow passing by value.

### Managing Resources in a Class An RAII Class — CODE

# TO DO

- Write class IntArray.
	- Constructor from size (explicit).
	- Destructor.

*Partially done. See* intarray.h*. See* intarray\_main.cpp *for a simple main program.*

- Bracket operator (both const & non-const).
- § Member types size\_type, value\_type.
- **Rewrite function scaryFn to use IntArray.**

*Next time.*

*Managing Resources in a Class* will be continued next time.